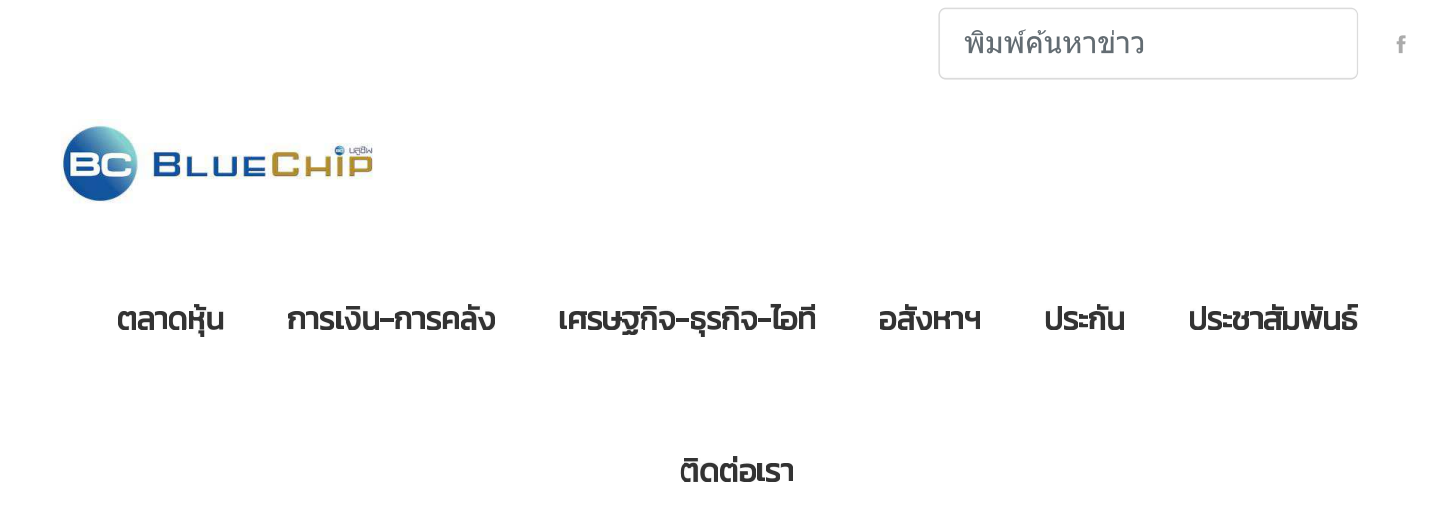

A Home > CHAYO SUS 10 Outstanding Investor Relations Awards

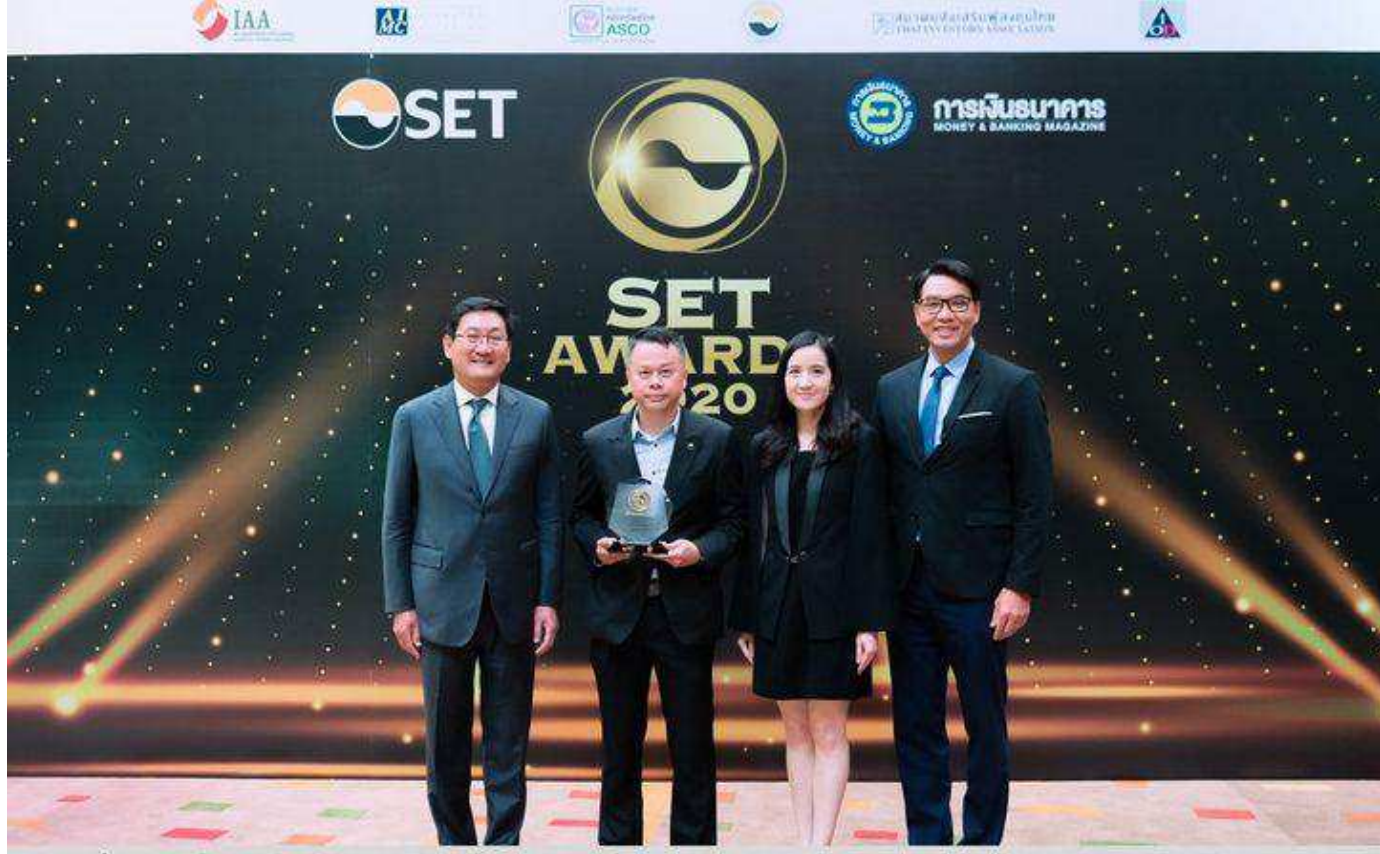

คุณกิตติ ตั้งศรีวงศ์ (ที่ 2 จากซ้าย) รองประธานเจ้าหน้าที่บริหาร บริษัท ซโย กรุ๊ป จำกัด (มหาชน) หรือ CHAYO รับราจวัลนักลงทุนสัมพันธ์ดีเด่น หรือ Outstanding Investor Relations Awards ในการประกาศพลรางวัล SET AWARDS 2020 ที่จัดขึ้นโดยตลาติศักดิ์พย์แห่งประเทศไทย (SET) และวารสารทารเงินธนาคาร ซึ่งนับเป็น รางวัลที่สภัอนศักยภาพในการบริหารอานของ CHAYO ด้านการต่าเนินกิจกรรมนักลงทุนสัมพันธ์ที่ดี โดยมี ตร.ภากร ปิตธวัชชัย (ช้าย) กรรมการและพู้จัดการ ตลาด ทลักทรัพย์แห่งประเทศไทย และ คุณประพันธ์ เจริญประวัติ (ขวา) ผู้จัดการ ตลาดหลักทรัพย์ เอ็ม เอ ไอ (mai) ร่วมมอบรางวัลและแสดงความชินดี ณ ตลาดหลักทรัพย์แห่ง ประเทศไทย

## CHAYO SUS NO Outstanding Investor Relations Awards

CHAYO รับรางวัล Outstanding Investor Relations Awards ในงาน SET Awards 2020